# Assessing the influence of the amount of reachable habitat on genetic structure using landscape and genetic graphs Supplementary information

Savary, Paul<sup>∗1, 2, 3</sup>, Foltête, Jean-Christophe<sup>2</sup>, van Strien, Maarten J.<sup>4</sup>, Moal, Hervé<sup>1</sup>, Vuidel, Gilles<sup>2</sup>, and Garnier, Stéphane<sup>3</sup>

<sup>1</sup>*ARP-Astrance, 9 Avenue Percier, 75008 Paris, France*

<sup>2</sup>*ThéMA, UMR 6049 CNRS, Université Bourgogne-Franche-Comté, 32 Rue Mégevand, 25030 Besançon Cedex, France*

<sup>3</sup>*Biogéosciences, UMR 6282 CNRS, Université Bourgogne-Franche-Comté, 6 Boulevard Gabriel 21000 Dijon, France*

<sup>4</sup>*Planning of Landscape and Urban Systems, Institute for Spatial and Landscape Planning, ETH Zurich, Zurich, Switzerland*

## **Contents**

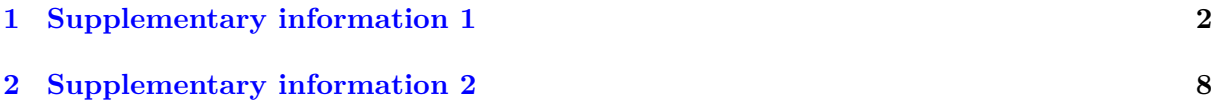

<sup>∗</sup>Corresponding author: paul.savary@univ-fcomte.fr

## <span id="page-1-0"></span>**1 Supplementary information 1**

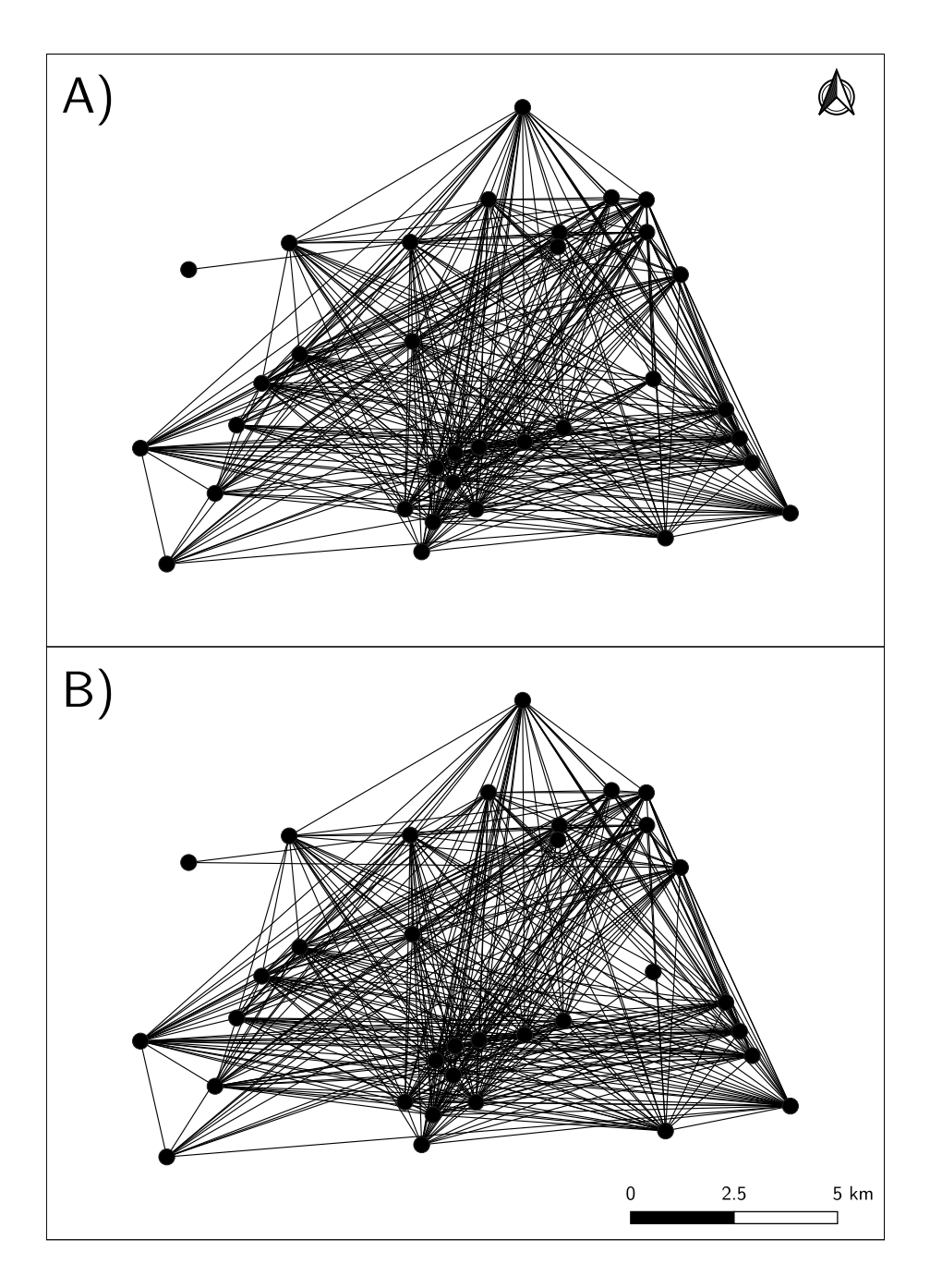

Figure S1: Comparisons of the topology of the genetic graphs pruned using the percolation threshold computed with the  $D_{PS}$  (A) or  $F_{ST}$  (B). Both graphs include 412 links and 34 nodes.

<span id="page-2-0"></span>Table S1: Pearson correlation coefficients between habitat metrics and genetic indices according to the cost scenario used, the MDD considered and the weight given to patch capacities in the metric calculation (*β* value). The largest correlation coefficient obtained for each genetic index, habitat metric and *β* value are displayed. The 'Signif.' column indicates whether the correlation is still significant after *p*-value adjustment (\*: *p <* 0*.*05, \*\*:  $p < 0.01$  $p < 0.01$ , \*\*\*:  $p < 0.001$ ). For the cost scenarios, refer to table 1 in the main document. 'DistNN' means 'Distance to the Nearest Neighbour'.

l,

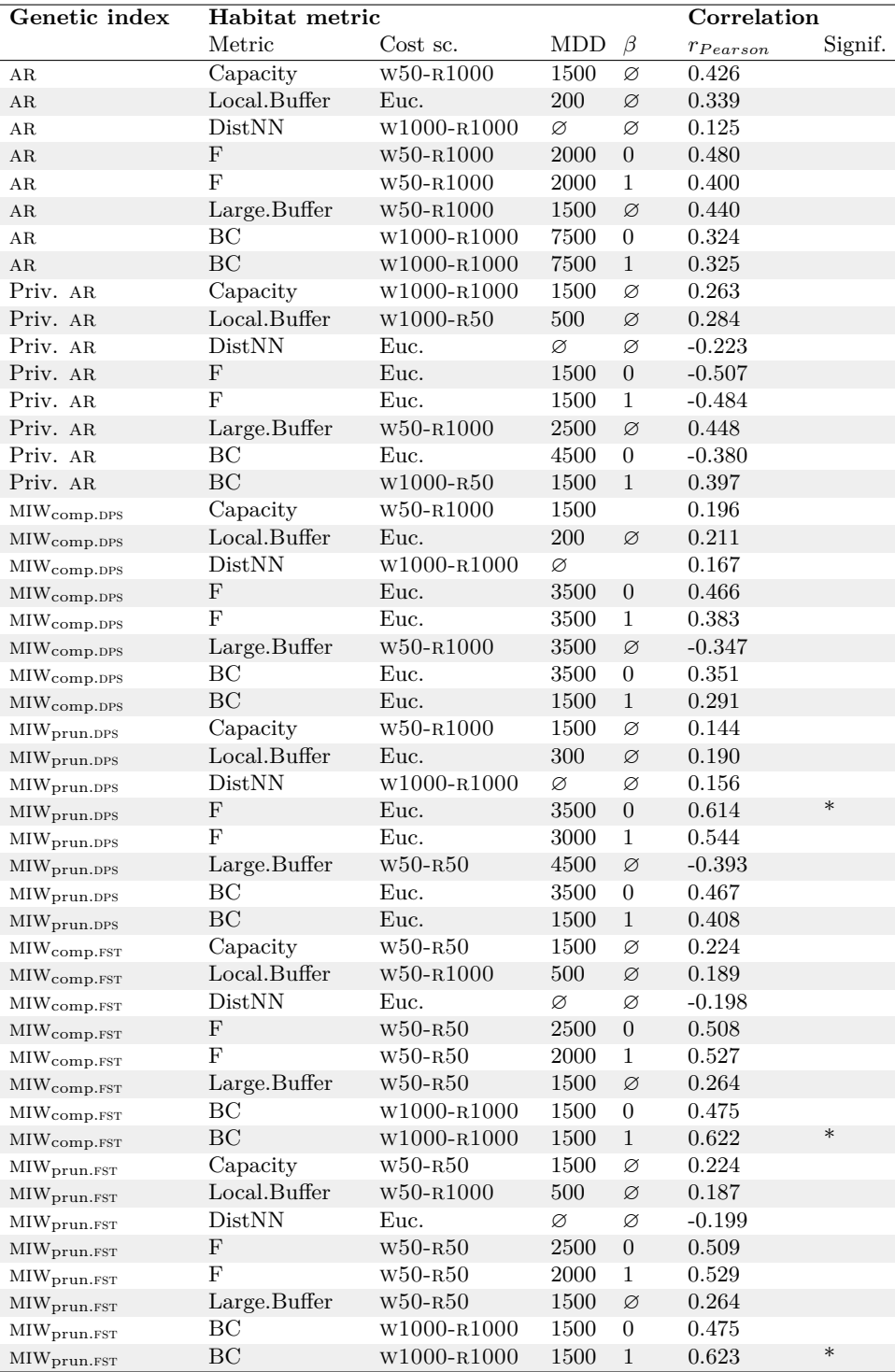

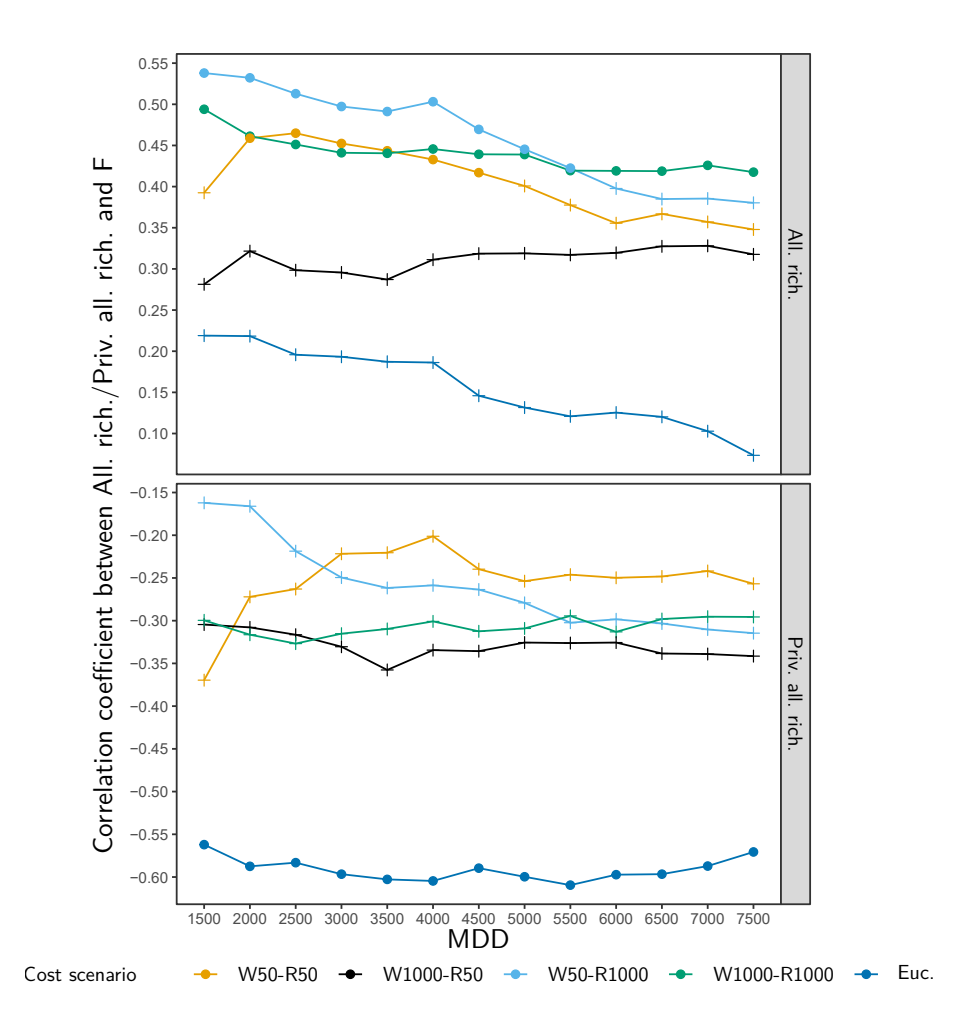

Figure S2: Variation of the Spearman correlation coefficients between total allelic richness (top) or private allelic richness (bottom) and the F metric according to the cost scenarios and MDD used to compute these indices. *x* axis indicates the dispersal kernels used to compute the metrics and corresponds to the MDD (maximum dispersal distance). In this figure, the F metric was computed without weighting patch capacities  $(\beta = 0)$ . Point colours refer to the cost scenario used to compute cost-distances (see Table [1\)](#page-2-0). Crosses indicate that the correlation is not significant after *p*-value adjustment.

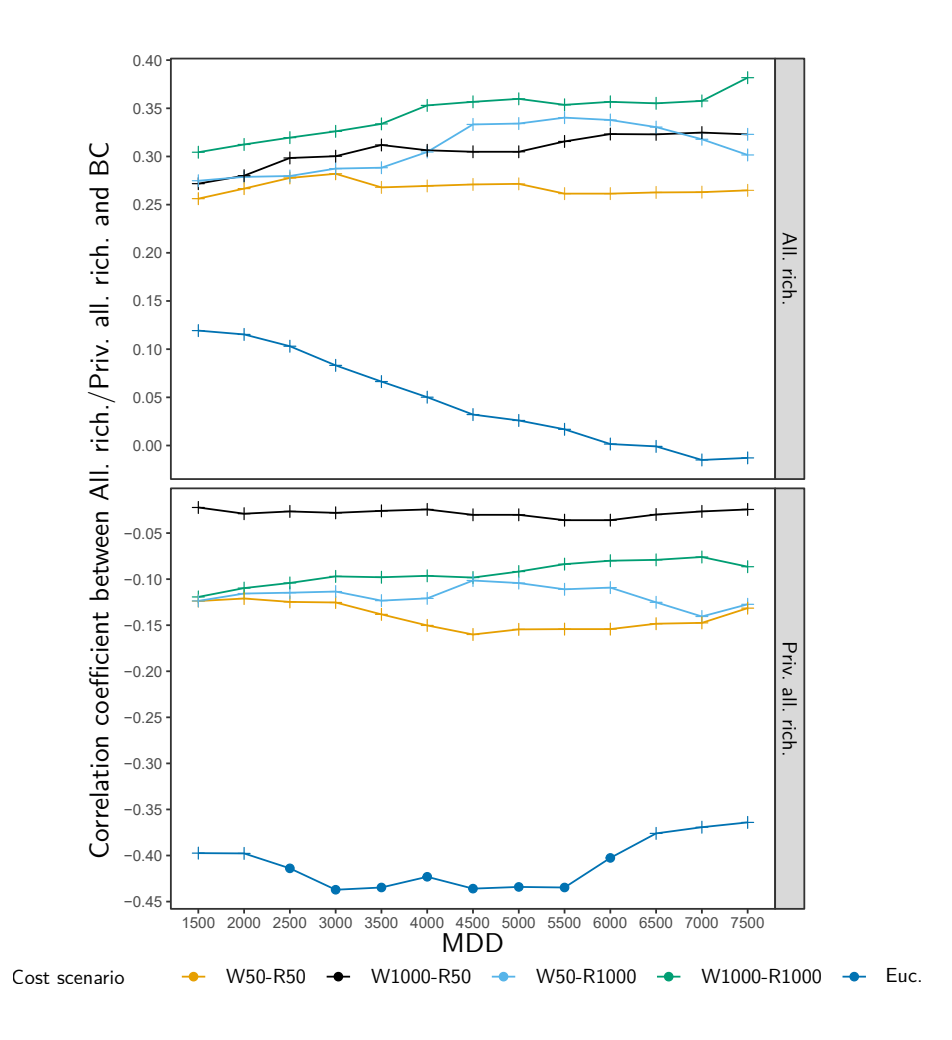

Figure S3: Variation of the Spearman correlation coefficients between total allelic richness (top) or private allelic richness (bottom) and the BC metric according to the cost scenarios and MDD used to compute these indices. *x* axis indicates the dispersal kernels used to compute the metrics and corresponds to the MDD (maximum dispersal distance). In this figure, the BC metric was computed without weighting patch capacities ( $\beta = 0$ ). Point colours refer to the cost scenario used to compute cost-distances (see Table [1](#page-2-0) in the main document). Crosses indicate that the correlation is not significant after *p*-value adjustment.

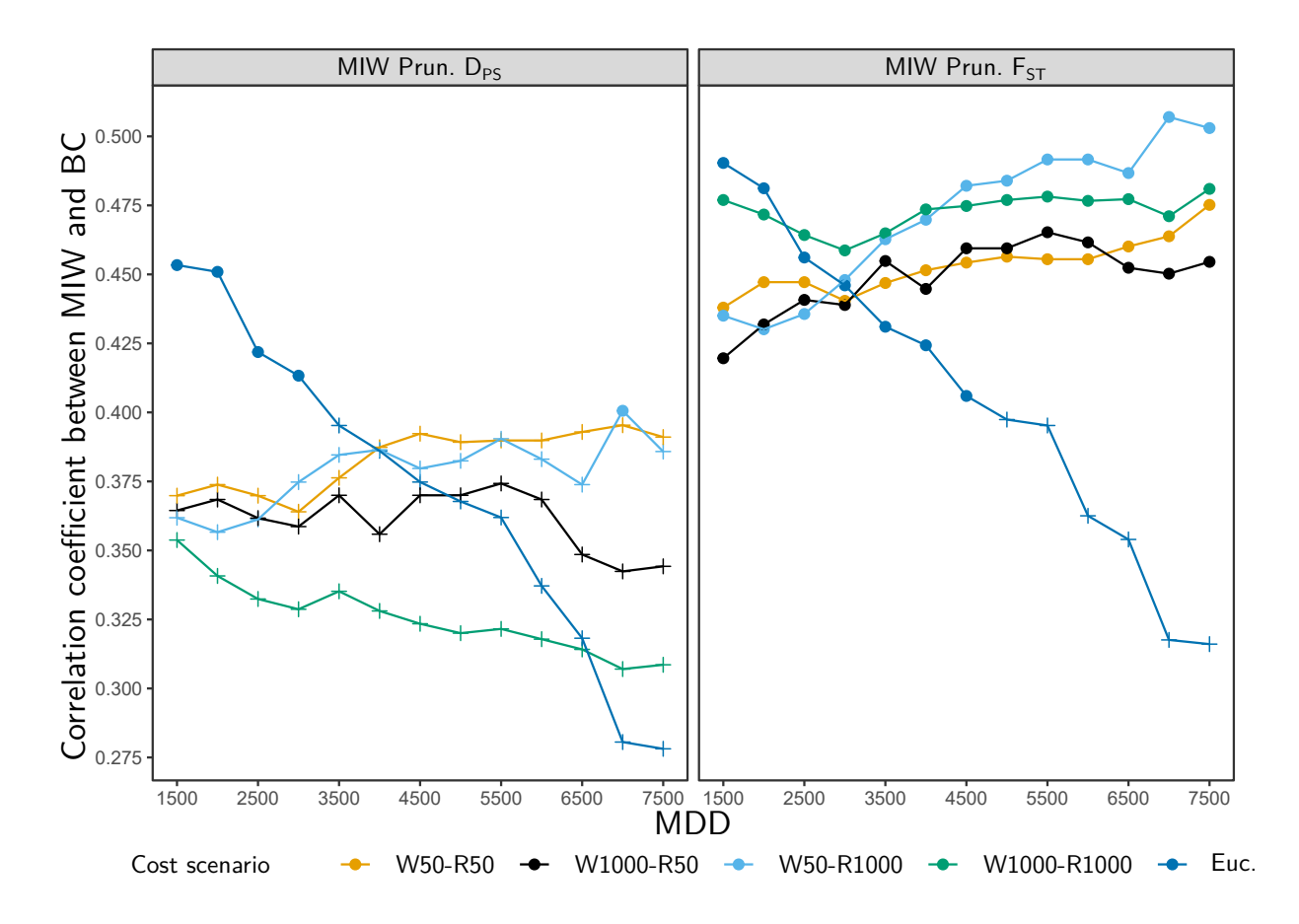

Figure S4: Variation of the Spearman correlation coefficients between the MIW index computed from the pruned genetic graphs and the BC metric according to the genetic distance, cost scenarios and MDD used to compute these indices. *x* axis indicates the dispersal kernels used to compute the metrics and corresponds to the MDD (maximum dispersal distance). In this figure, the BC metric was computed without weighting patch capacities  $(\beta = 0)$ . Point colours refer to the cost scenario used to compute cost-distances (see Table [1](#page-2-0) in the main document). The left and right panels display the variations observed when computing MIW from a genetic graph weighted with  $D_{PS}$  and  $\bar{F}_{ST}$  values respectively. Crosses indicate that the correlation is not significant after *p*-value adjustment.

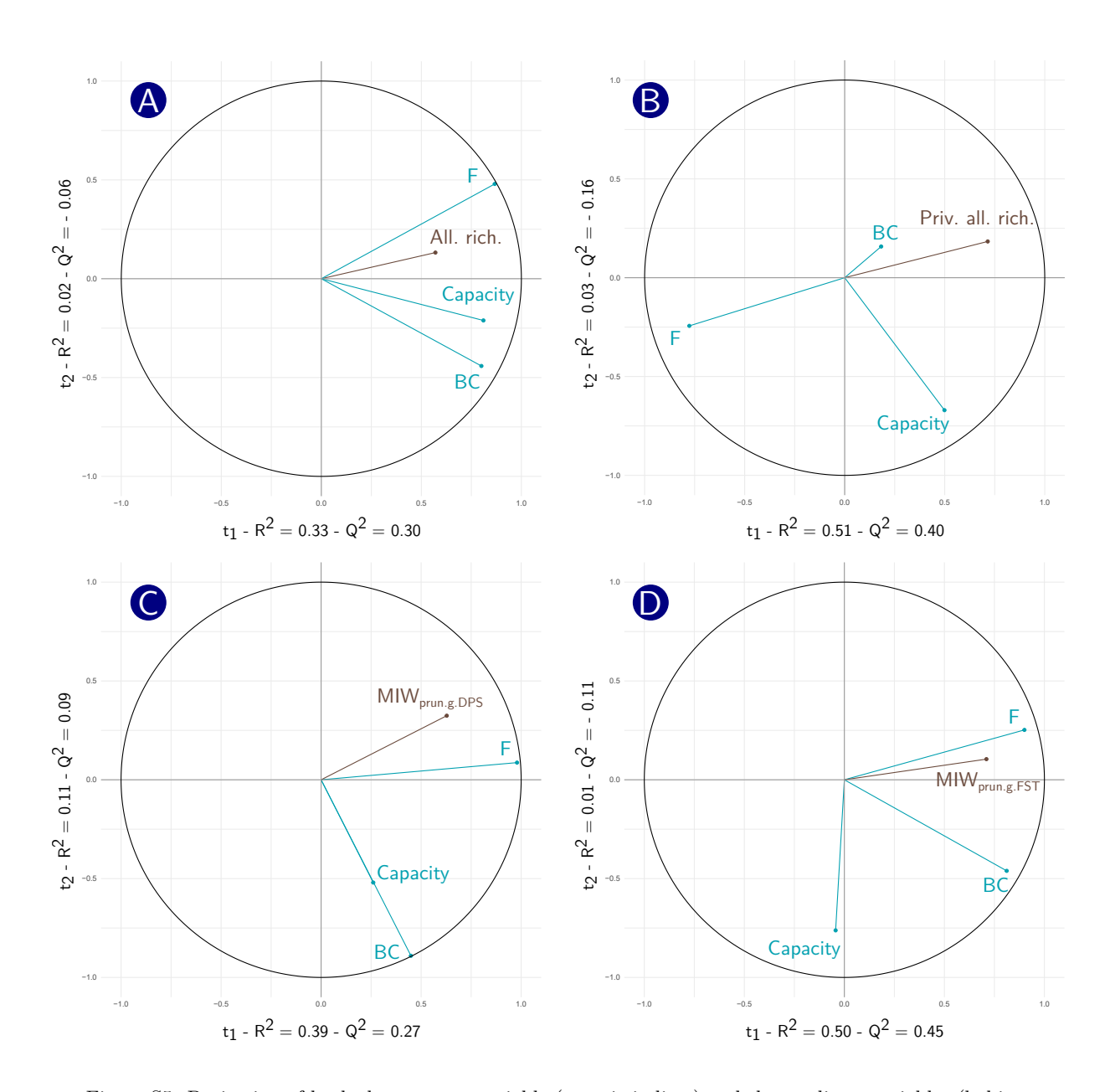

Figure S5: Projection of both the response variable (genetic indices) and the predictor variables (habitat metrics: capacity, F, BC) of the best PLS-R1 regression for each genetic index (according to the  $Q^2$  value) on the obtained factorial space. (A) Response variable: allelic richness. Predictor variables: Capacity computed under the cost scenario w50-r1000, F computed under the cost scenario w50-r1000 with a MDD of 2000 m and  $\beta = 0$ , BC computed under the cost scenario w1000-R1000 with a MDD of 7500 m and  $\beta = 1$  (B) Response variable: private allelic richness. Predictor variables: Capacity computed under the cost scenario w50-r1000, F computed under the Euclidean cost scenario with a MDD of 2500 m and *β* = 0 , BC computed under the cost scenario w1000-R1000 with a MDD of 6000 m and  $\beta = 1$  (C) Response variable: MIW<sub>prun.Dps</sub>. Predictor variables: Capacity computed under the cost scenario  $W50-R1000$ , F computed under the Euclidean cost scenario with a MDD of 3000 m and  $\beta = 0$ , BC computed under the cost scenario w1000-R1000 with a MDD of 7500 m and  $\beta = 1$  (D) Response variable: MIW<sub>prun.FsT</sub>. Predictor variables: Capacity computed under the cost scenario w1000-r50, F computed under the cost scenario w50-r1000 with a MDD of 2500 m and  $\beta = 0$ , BC computed under the Euclidean cost scenario with a MDD of 3000 m and  $\beta = 1$ 

#### <span id="page-7-0"></span>**2 Supplementary information 2**

#### **Rationale behind the use of the Q2 to analyse PLS regression results**

When performing a PLS-R1 regression, we express the response variable *y* as a linear combination of *H* components  $t_1, t_2, \ldots, t_H$  such that:

$$
y = c_1t_1 + c_2t_2 + \ldots + c_Ht_H
$$

where  $c_1, c_2, \ldots, c_H$  are regression coefficients and  $t_1, t_2, \ldots, t_H$  are components obtained such that:

$$
t_1 = w_{11}x_1 + w_{12}x_2 + \ldots + w_{1p}x_p
$$

and

$$
w_{1j} = \frac{cov(x_j, y)}{\sqrt{\sum_{j=1}^p cov^2(x_j, y)}}
$$

Therefore,  $t_1, t_2, \ldots, t_H$  components are also linear combinations of the predictor variables  $x_1, x_2, \ldots, x_p$ . From that, we can express *y* as a function of  $x_1, x_2, \ldots, x_p$ :

$$
y = c_1 w_{11} x_1 + c_1 w_{12} x_2 + \dots + c_1 w_{1p} x_p + c_2 w_{21} x_1 + c_2 w_{22} x_2 + \dots + c_2 w_{2p} x_p + \dots
$$
  
\n...  
\n
$$
c_H w_{H1} x_1 + c_H w_{H2} x_2 + \dots + c_H w_{Hp} x_p
$$
  
\n(1)

The number *H* of components to compute is determined through a cross-validation. For each value of *h*, a model with *h* components is computed, either from all the observations or leaving one (Leave One Out cross Validation, LOOV) or a block of observations (*k*-fold cross validation) out. From these models, predicted values of *y* are computed, either  $\hat{y}_{hi}$ , the prediction of  $y_i$  from the model with *h* components calibrated from all the observations, or  $y_h(\hat{-}_i)$ , the prediction of  $y_i$  from the model with *h* components calibrated from a subset of the observations in which observation *i* is absent. Two criteria are then computed to assess the goodness of fit of these models:

$$
RSS_h = \sum (y_i - y_{hi})^2
$$

and

$$
PRESS_h = \sum (y_i - y_h\hat{(-i)})^2
$$

which are respectively referred to as the Residual Sum of Squares (RSS) and PRediction Error Sum of Squares (PRESS). Adding a component is relevant if:

$$
\sqrt{PRESS_h} \leq 0.95\sqrt{RSS_{h-1}}
$$

which means that when adding another component the prediction error is lower than 90.25 % of the residual sum of squares without adding this component:

$$
PRESS_h \leq 0.9025 RSS_{h-1}
$$

Then,

$$
\frac{PRESS_h}{RSS_{h-1}} \le 0.9025
$$

and

$$
1-\frac{PRESS_h}{RSS_{h-1}} \geq 0.0975
$$

Accordingly, the criterion  $Q^2$  is equal to:

$$
Q^2 = 1 - \frac{PRESS_h}{RSS_{h-1}}
$$

The value of  $Q^2$  is computed for every component *h* of the models. A component is considered as having a significant effect in the model if it improves the prediction of *y*, and therefore if  $Q^2 > 0.0975$  [\(Tenenhaus](#page-8-0) [1998\)](#page-8-0).

### **References**

<span id="page-8-0"></span>Tenenhaus, M. (1998). *La régression PLS: théorie et pratique*. Editions TECHNIP.